# **B\$E-SE – Direct File Access Set Record Length Routine**

The B\$E-SE routine is one of a family of sub-routines that are reserved for use by the G-3000 Middleware DLMs. B\$E-SE(T-RLEN) establishes the Record Length field used for a subsequent operations.

### **1. Invocation**

To set the Record Length field code:

```
CALL B$E-SE USING reclen
```
where *reclen* is a PIC 9(4) COMP variable, or literal, that contains the Record Length.

## **2. STOP Codes and Exception Conditions**

No STOP codes are generated by B\$E-SE.

No EXIT codes are returned by B\$E-SE.

#### **3. Programming Notes**

B\$E-SE(T-RLEN) has been derived from a G-3000 Middleware DLM. Consequently, some of the functionality may be non-standard.

The BO\$G3M DLM, rather than the calling program, contains the File Definition (FD) used for the various Direct Access File operations. The *reclen* parameter is moved to the Record Length field in the internal FD.

The Record Length field established by B\$E-SE is used for subsequent read and write operations.

#### **4. Examples**

[EXAMPLE REQUIRED]

#### **5. Copy-Books**

None.

#### **6. See Also**

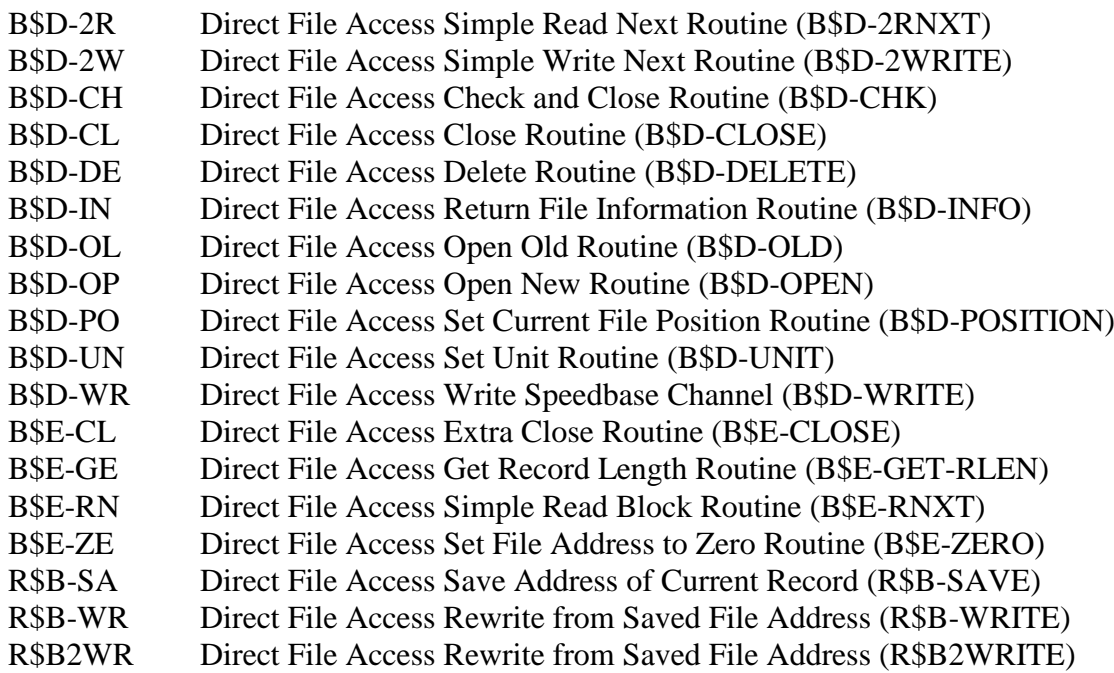

R\$PFSC Direct File Access Check For Free Space (R\$PFSCHK)